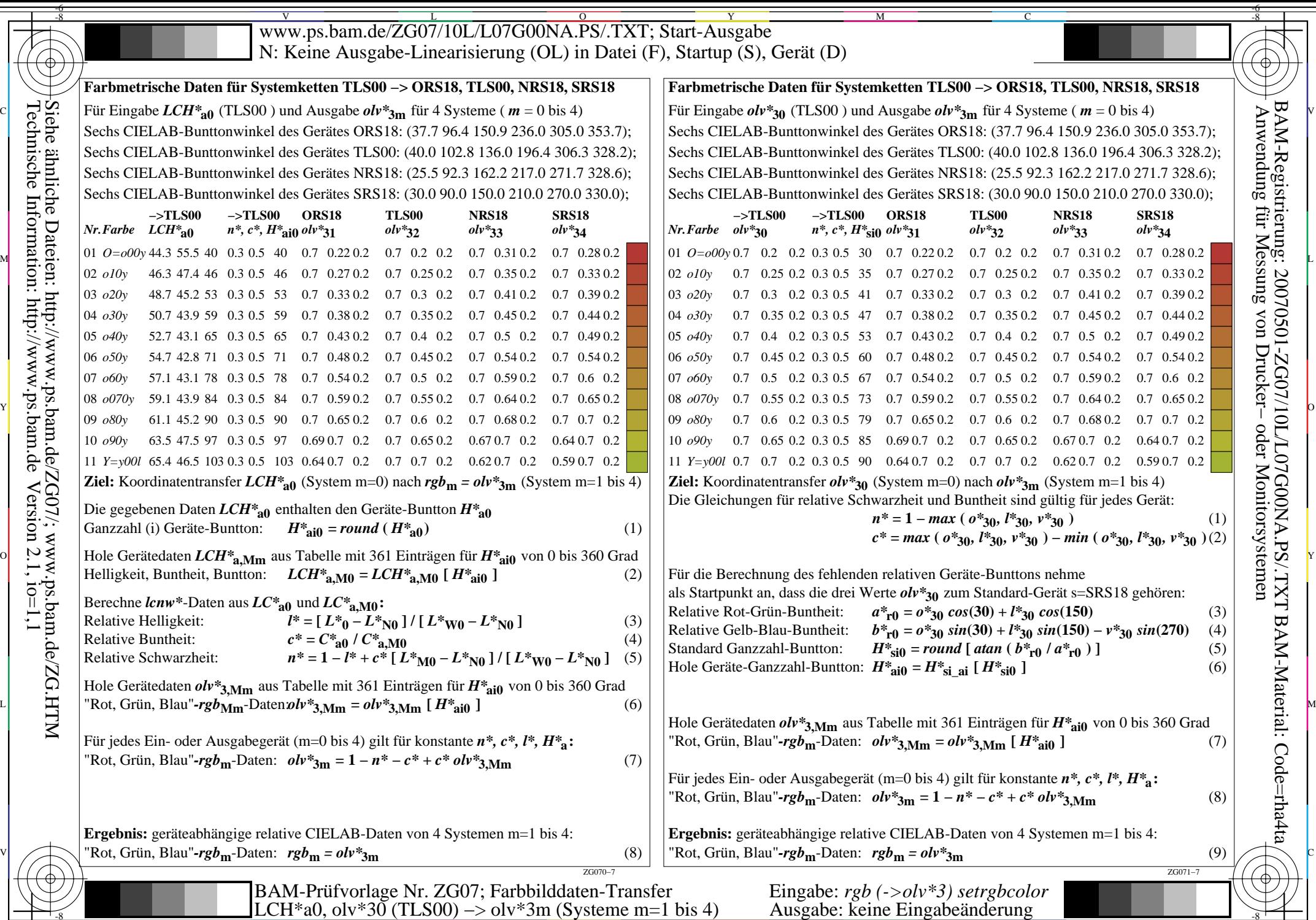

 $-6$ 

C

M

Y

O

 $\frac{1}{2}$  LEVEL av, or 50 (1.2500)  $\ge$  01 strip (system in -1 01s +) Tasgave. Reflecting  $\frac{1}{2}$   $\frac{1}{2}$   $\frac{1}{2}$   $\frac{1}{2}$   $\frac{1}{2}$   $\frac{1}{2}$   $\frac{1}{2}$   $\frac{1}{2}$   $\frac{1}{2}$   $\frac{1}{2}$   $\frac{1}{2}$   $\frac{1}{2}$   $\frac{1}{2}$  -6 BAM-Registrierung: 20070501-ZG07/10L/L07G00NA.PS/.TXTBAM-Material: Code=rha4ta